## **План работы (содержание курса ВД) отряда ЮИД**

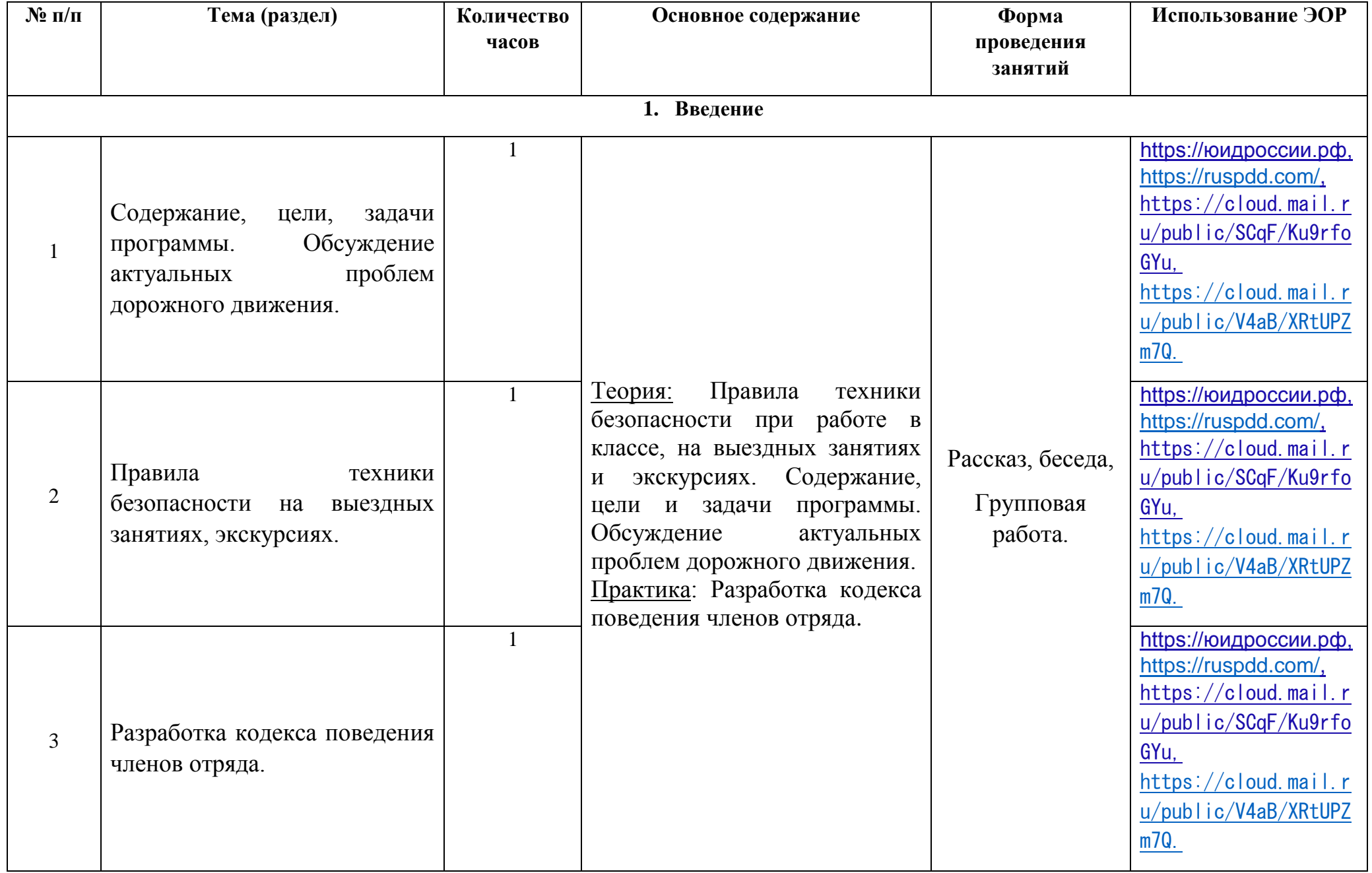

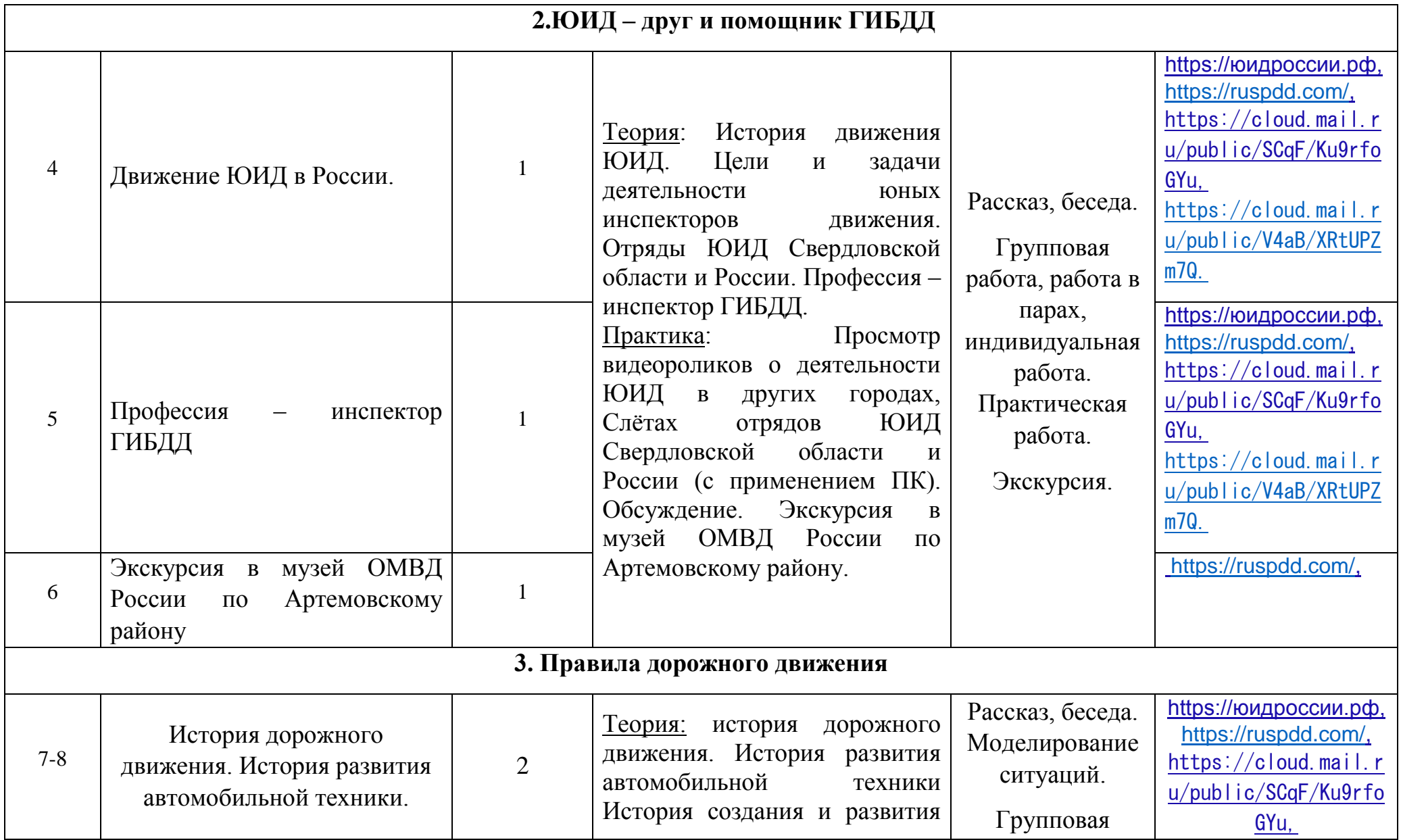

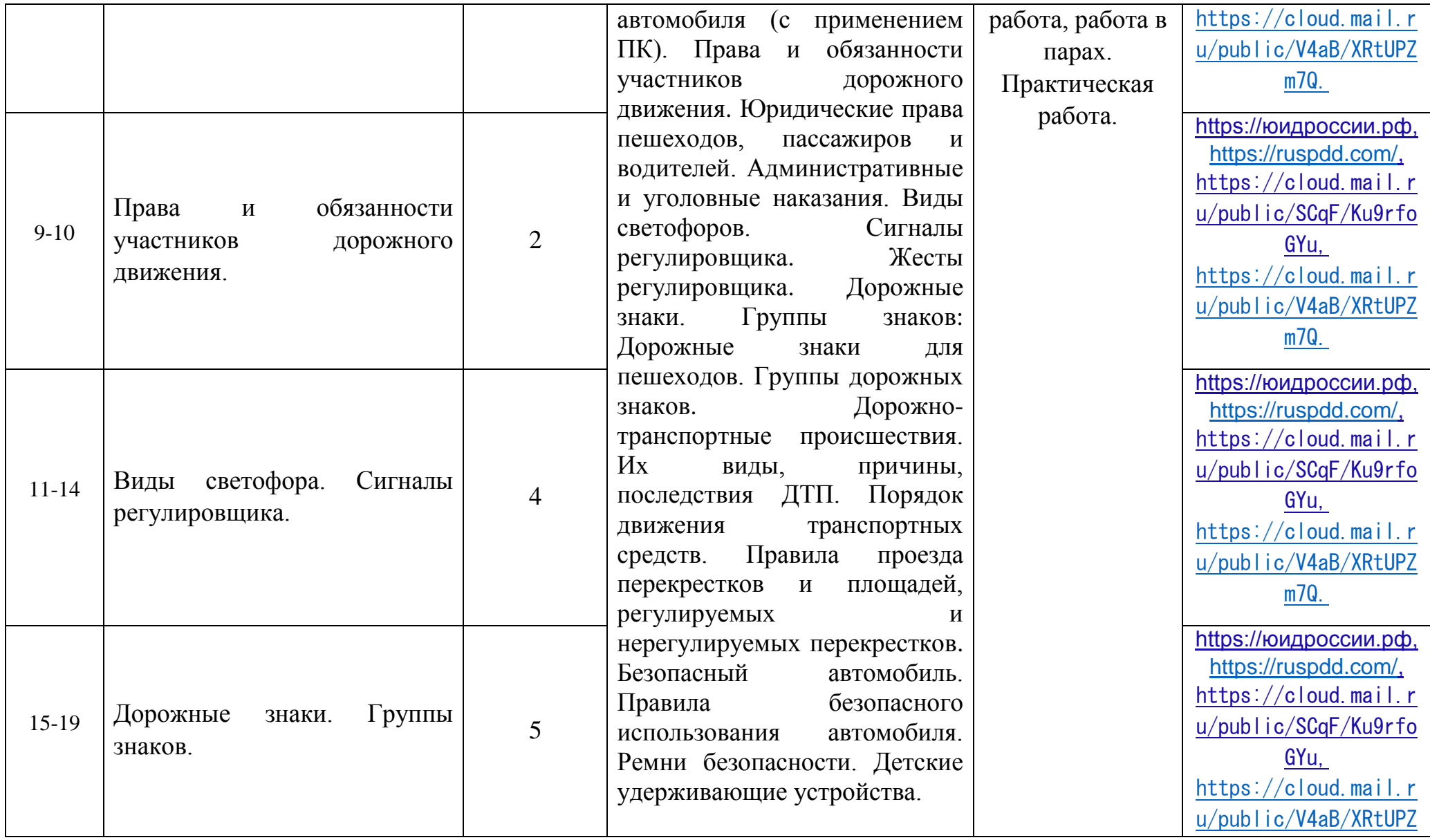

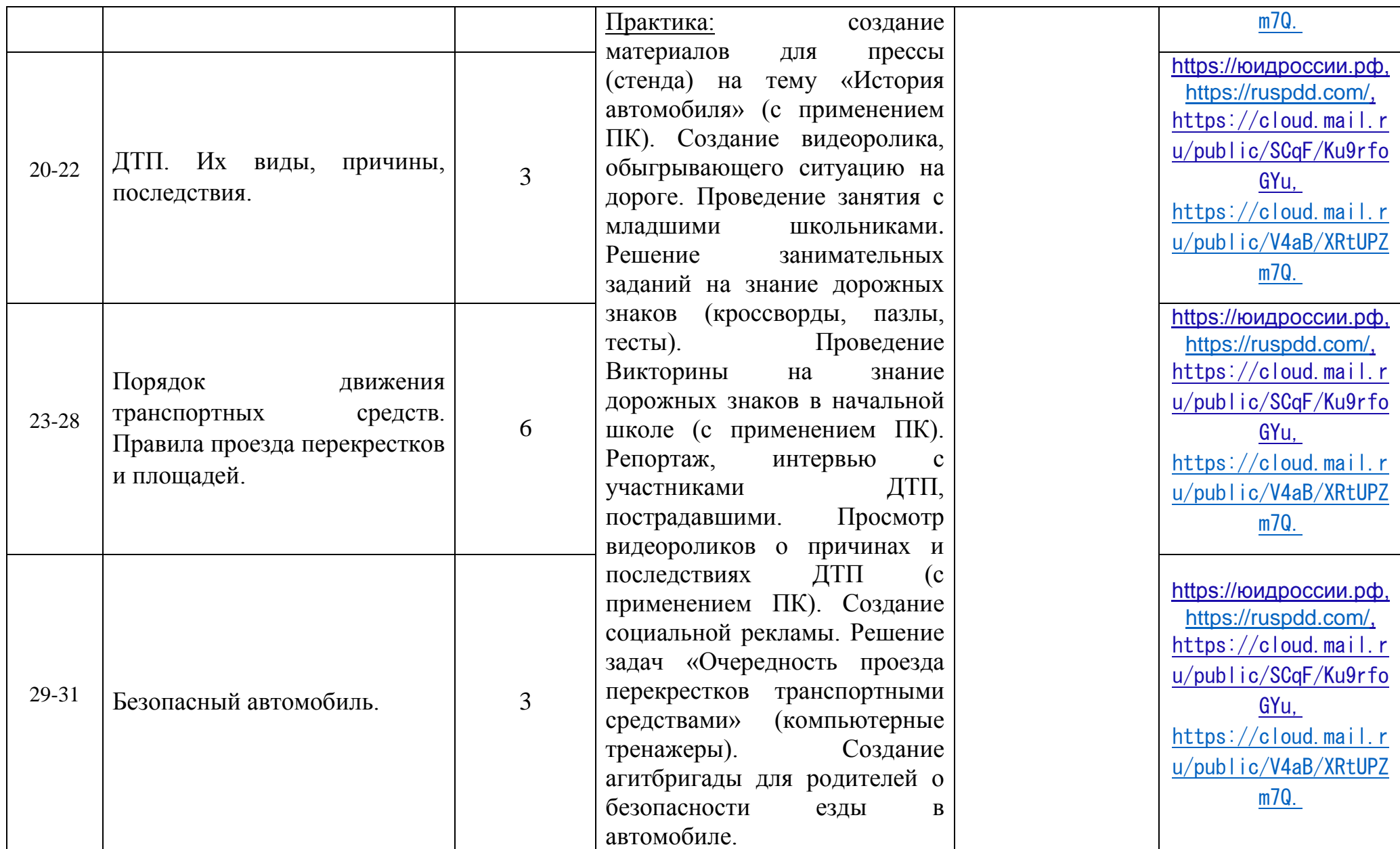

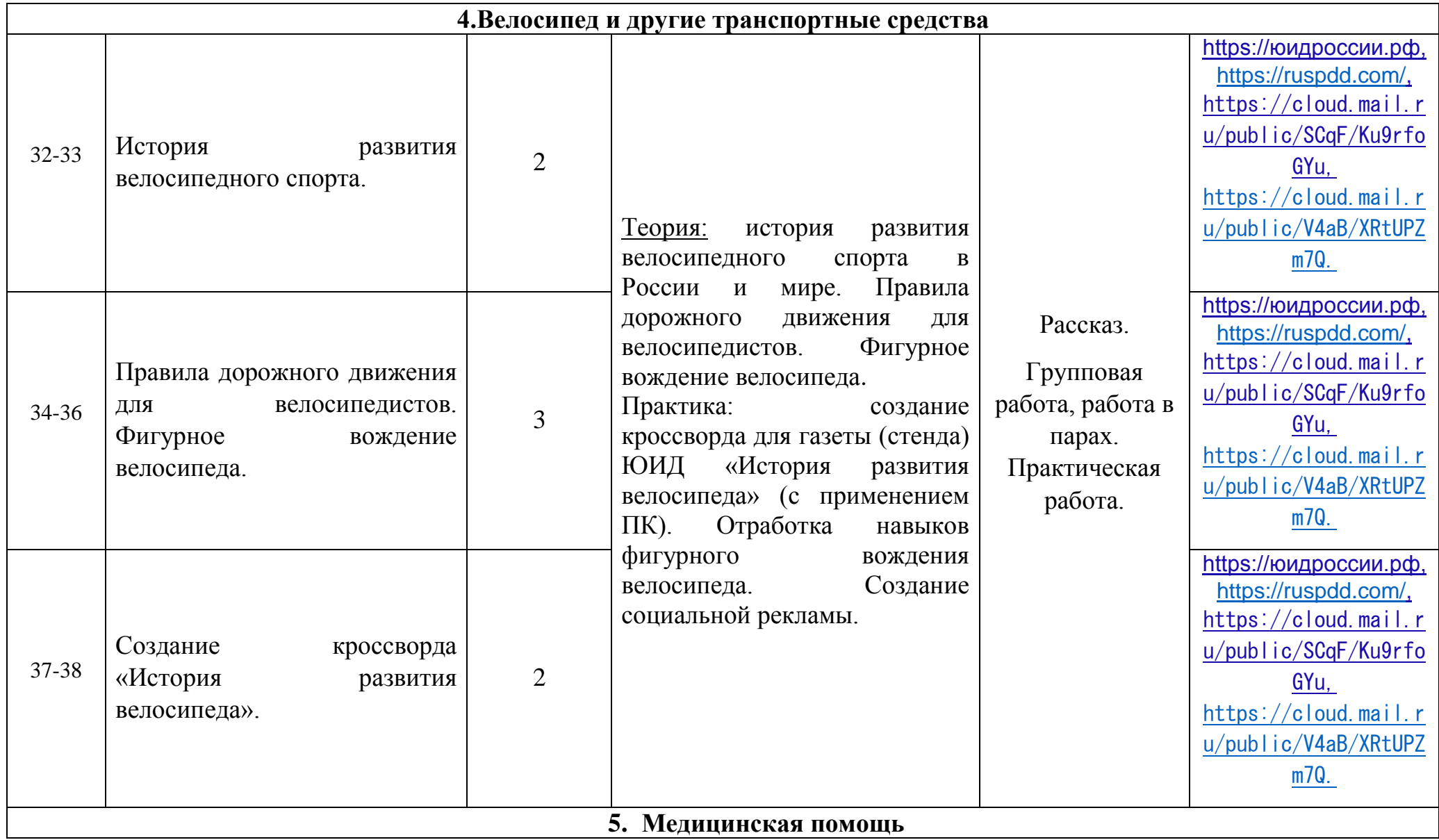

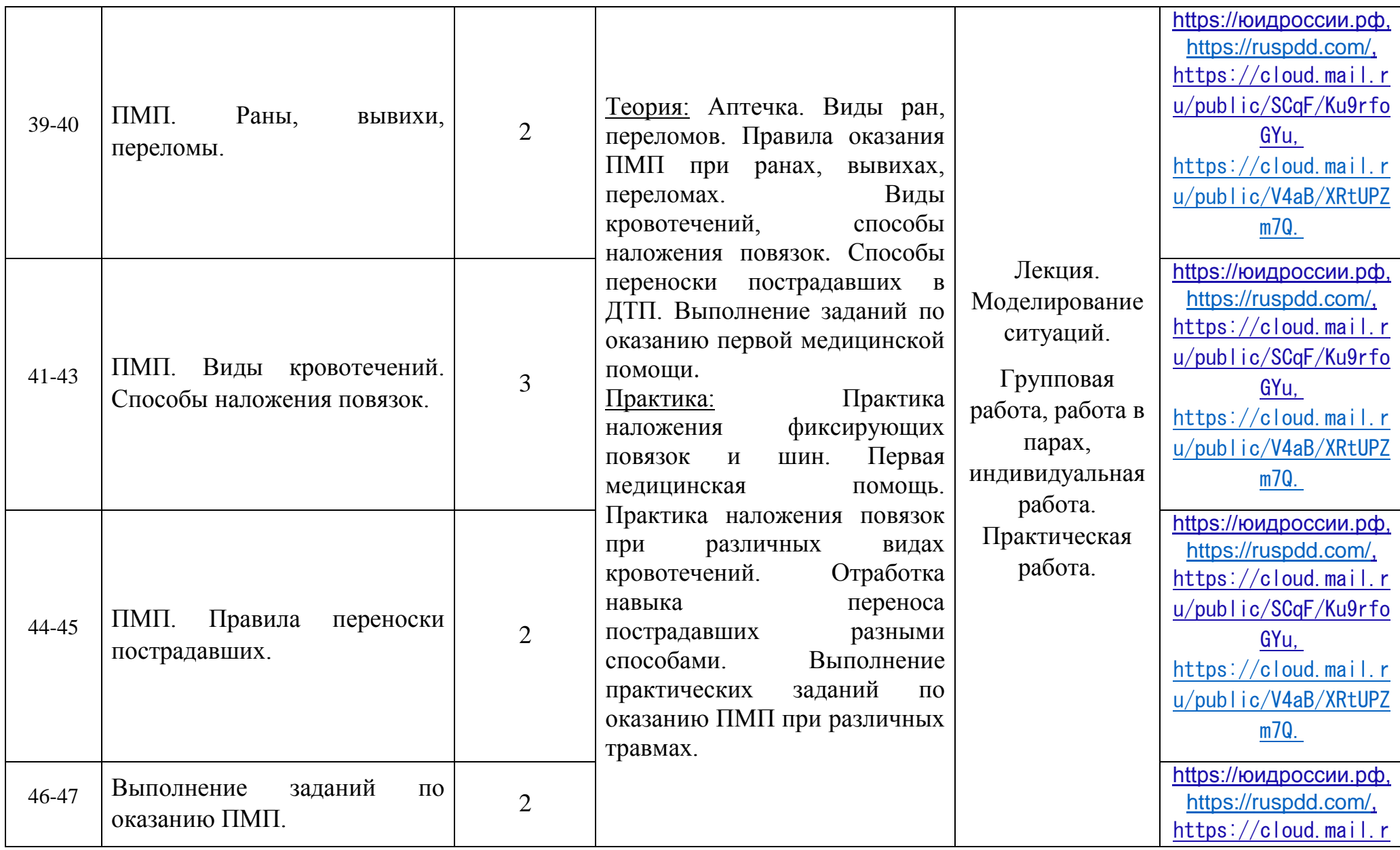

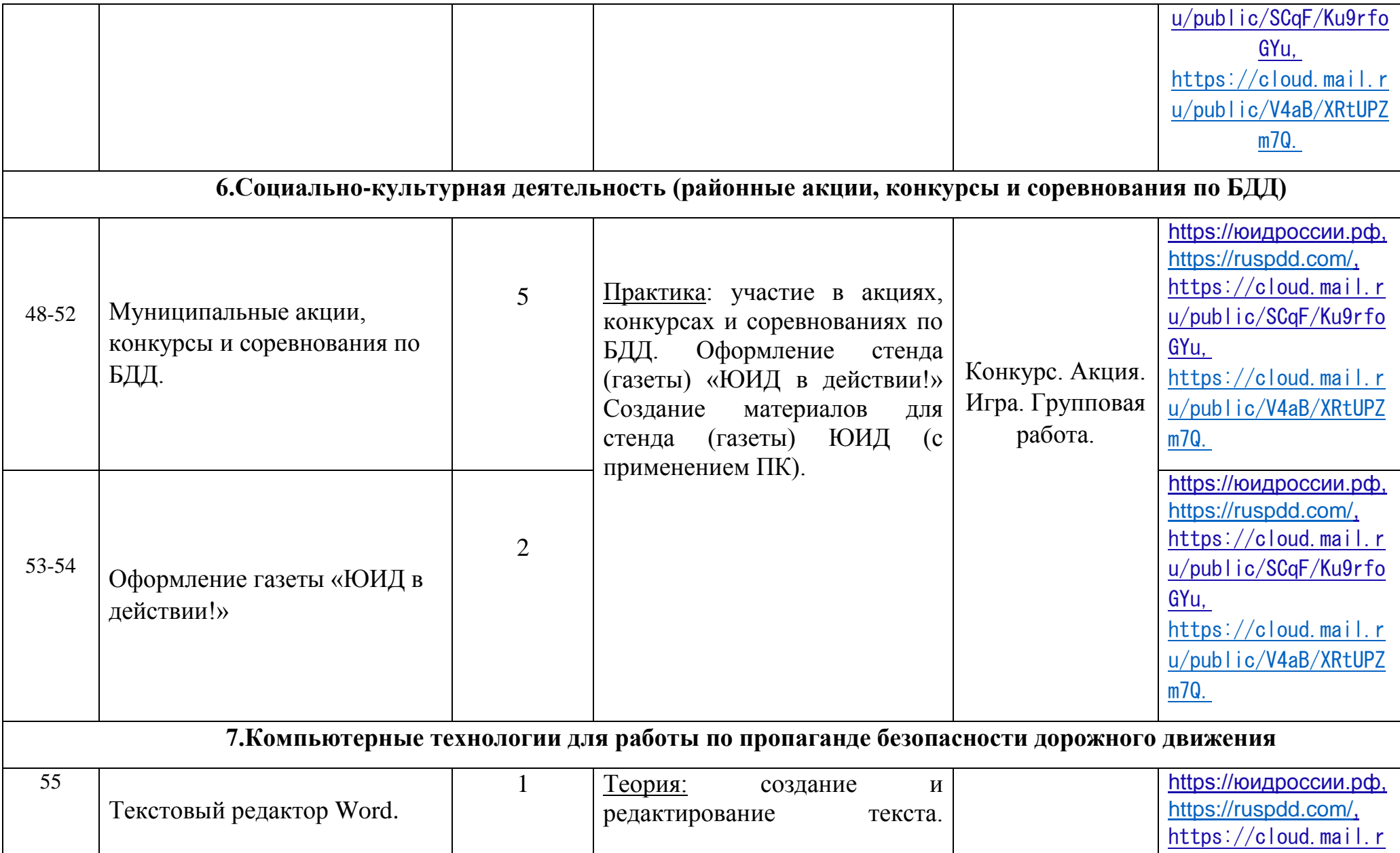

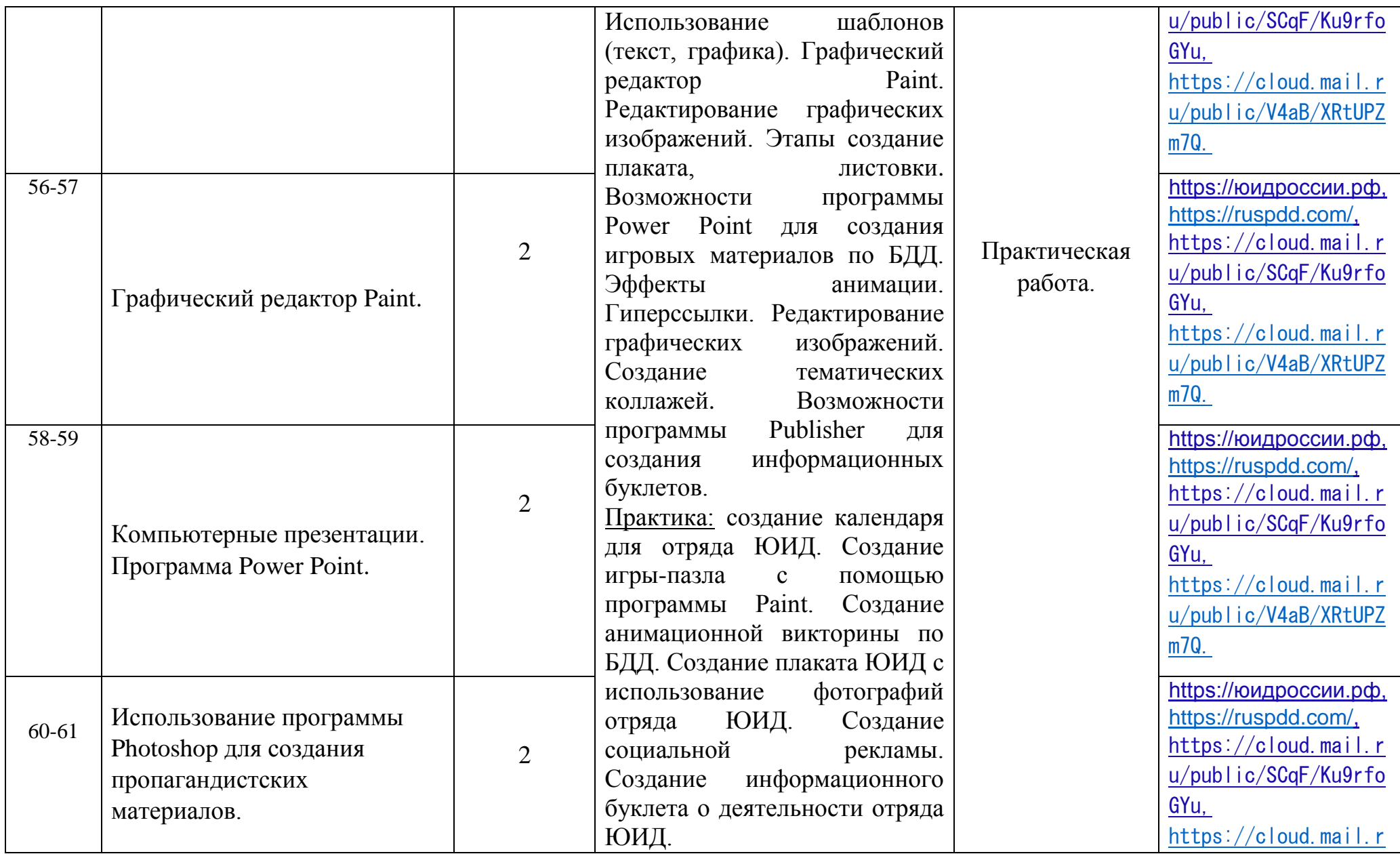

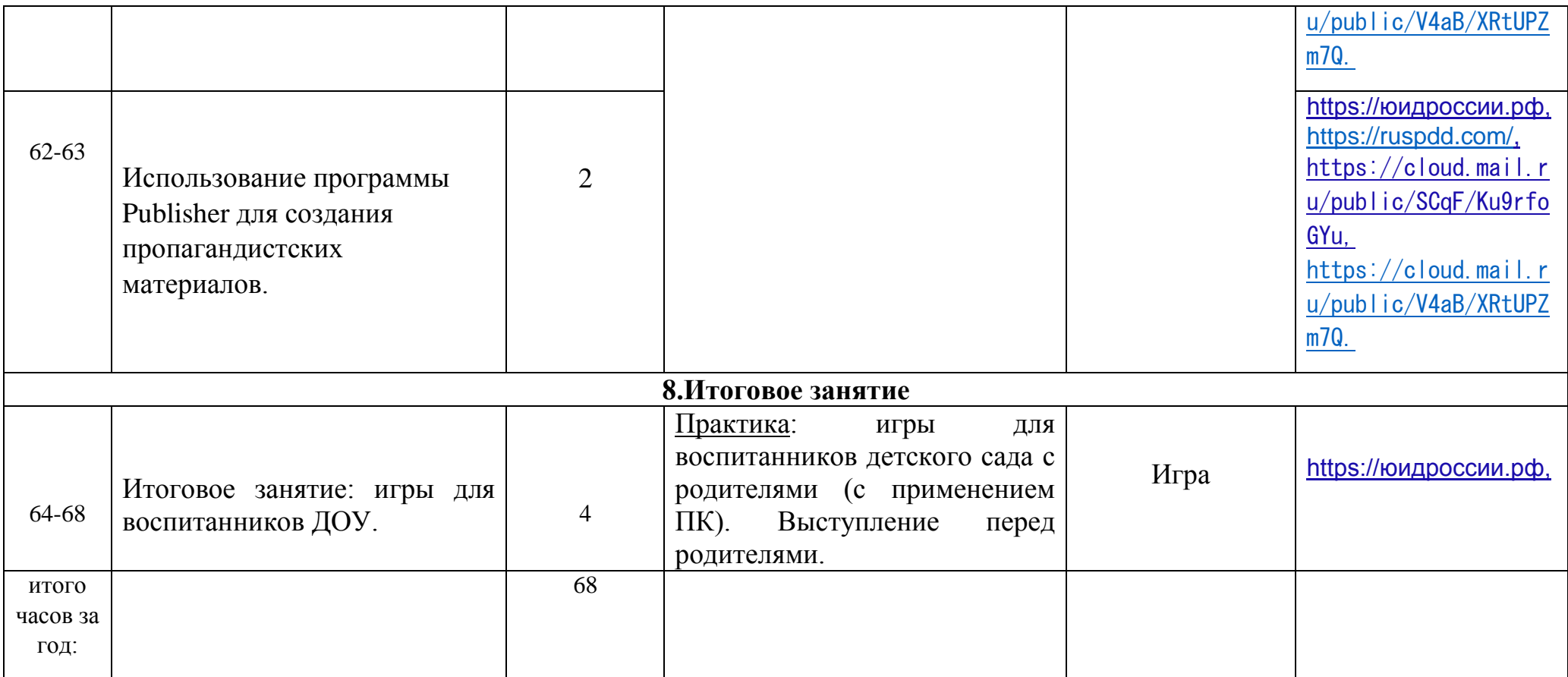